## **Федеральное государственное образовательное бюджетное учреждение высшего образования «ФИНАНСОВЫЙ УНИВЕРСИТЕТ ПРИ ПРАВИТЕЛЬСТВЕ РОССИЙСКОЙ ФЕДЕРАЦИИ» (Финансовый университет)**

#### **Департамент анализа данных и машинного обучения Факультета информационных технологий и анализа больших данных**

#### УТВЕРЖДАЮ

Проректор по учебной и

методической работе

\_\_\_\_\_\_\_\_\_\_Е.А. Каменева

06.04.2023 г.

# **Е.В. Пальчевский, Д.М. Милованов**

### **Современные технологии программирования**

## **Рабочая программа дисциплины**

для студентов, обучающихся по направлению подготовки 09.03.03 – Прикладная информатика, ОП «Инженерия данных», ОП «Прикладные информационные системы в экономике и финансах»

 *Рекомендовано Ученым советом Факультета информационных технологий и анализа больших данных (протокол №30 от 21.03.2023г.)*

 *Одобрено Советом учебно-научного Департамента анализа данных и машинного обучения (протокол №1 от 28.02.2023г.)*

**Москва 2023**

#### **Оглавление**

[1. Наименование дисциплины……………………………………………....3](file:///H:/ICloud%20(%D0%BD%D0%B0%D1%83%D0%BA%D0%B0,%20%D1%80%D0%B0%D0%B1%D0%BE%D1%82%D0%B0%20%D0%B8%20%D0%B4%D1%80%D1%83%D0%B3%D0%BE%D0%B5)/iCloudDrive/%D0%9D%D0%B0%D1%83%D0%BA%D0%B0%20%D0%B8%20%D1%80%D0%B0%D0%B1%D0%BE%D1%82%D0%B0/%D0%9F%D1%80%D0%B5%D0%BF%D0%BE%D0%B4%D0%B0%D0%B2%D0%B0%D0%BD%D0%B8%D0%B5%20%D1%84%D0%B8%D0%BD.%D1%83%D0%BD%D0%B8%D0%B2%D0%B5%D1%80%D1%81%D0%B8%D1%82%D0%B5%D1%82/%D0%A0%D0%9F%D0%94/2023/%D0%A0%D0%9F%D0%94-2023-%D0%98%D0%94-%D0%9F%D0%B0%D0%BB%D1%8C%D1%87%D0%B5%D0%B2%D1%81%D0%BA%D0%B8%D0%B9.docx#_Toc90755613) [2. Перечень планируемых результатов освоения образовательной програм](file:///H:/ICloud%20(%D0%BD%D0%B0%D1%83%D0%BA%D0%B0,%20%D1%80%D0%B0%D0%B1%D0%BE%D1%82%D0%B0%20%D0%B8%20%D0%B4%D1%80%D1%83%D0%B3%D0%BE%D0%B5)/iCloudDrive/%D0%9D%D0%B0%D1%83%D0%BA%D0%B0%20%D0%B8%20%D1%80%D0%B0%D0%B1%D0%BE%D1%82%D0%B0/%D0%9F%D1%80%D0%B5%D0%BF%D0%BE%D0%B4%D0%B0%D0%B2%D0%B0%D0%BD%D0%B8%D0%B5%20%D1%84%D0%B8%D0%BD.%D1%83%D0%BD%D0%B8%D0%B2%D0%B5%D1%80%D1%81%D0%B8%D1%82%D0%B5%D1%82/%D0%A0%D0%9F%D0%94/2023/%D0%A0%D0%9F%D0%94-2023-%D0%98%D0%94-%D0%9F%D0%B0%D0%BB%D1%8C%D1%87%D0%B5%D0%B2%D1%81%D0%BA%D0%B8%D0%B9.docx#_Toc90755614)[мы \(перечень компетенций\) с указанием индикаторов их достижения и планиру](file:///H:/ICloud%20(%D0%BD%D0%B0%D1%83%D0%BA%D0%B0,%20%D1%80%D0%B0%D0%B1%D0%BE%D1%82%D0%B0%20%D0%B8%20%D0%B4%D1%80%D1%83%D0%B3%D0%BE%D0%B5)/iCloudDrive/%D0%9D%D0%B0%D1%83%D0%BA%D0%B0%20%D0%B8%20%D1%80%D0%B0%D0%B1%D0%BE%D1%82%D0%B0/%D0%9F%D1%80%D0%B5%D0%BF%D0%BE%D0%B4%D0%B0%D0%B2%D0%B0%D0%BD%D0%B8%D0%B5%20%D1%84%D0%B8%D0%BD.%D1%83%D0%BD%D0%B8%D0%B2%D0%B5%D1%80%D1%81%D0%B8%D1%82%D0%B5%D1%82/%D0%A0%D0%9F%D0%94/2023/%D0%A0%D0%9F%D0%94-2023-%D0%98%D0%94-%D0%9F%D0%B0%D0%BB%D1%8C%D1%87%D0%B5%D0%B2%D1%81%D0%BA%D0%B8%D0%B9.docx#_Toc90755614)[емых результатов обучения по дисциплине………………………………3](file:///H:/ICloud%20(%D0%BD%D0%B0%D1%83%D0%BA%D0%B0,%20%D1%80%D0%B0%D0%B1%D0%BE%D1%82%D0%B0%20%D0%B8%20%D0%B4%D1%80%D1%83%D0%B3%D0%BE%D0%B5)/iCloudDrive/%D0%9D%D0%B0%D1%83%D0%BA%D0%B0%20%D0%B8%20%D1%80%D0%B0%D0%B1%D0%BE%D1%82%D0%B0/%D0%9F%D1%80%D0%B5%D0%BF%D0%BE%D0%B4%D0%B0%D0%B2%D0%B0%D0%BD%D0%B8%D0%B5%20%D1%84%D0%B8%D0%BD.%D1%83%D0%BD%D0%B8%D0%B2%D0%B5%D1%80%D1%81%D0%B8%D1%82%D0%B5%D1%82/%D0%A0%D0%9F%D0%94/2023/%D0%A0%D0%9F%D0%94-2023-%D0%98%D0%94-%D0%9F%D0%B0%D0%BB%D1%8C%D1%87%D0%B5%D0%B2%D1%81%D0%BA%D0%B8%D0%B9.docx#_Toc90755614) [3. Место дисциплины в структуре образовательных программ……….....4](file:///H:/ICloud%20(%D0%BD%D0%B0%D1%83%D0%BA%D0%B0,%20%D1%80%D0%B0%D0%B1%D0%BE%D1%82%D0%B0%20%D0%B8%20%D0%B4%D1%80%D1%83%D0%B3%D0%BE%D0%B5)/iCloudDrive/%D0%9D%D0%B0%D1%83%D0%BA%D0%B0%20%D0%B8%20%D1%80%D0%B0%D0%B1%D0%BE%D1%82%D0%B0/%D0%9F%D1%80%D0%B5%D0%BF%D0%BE%D0%B4%D0%B0%D0%B2%D0%B0%D0%BD%D0%B8%D0%B5%20%D1%84%D0%B8%D0%BD.%D1%83%D0%BD%D0%B8%D0%B2%D0%B5%D1%80%D1%81%D0%B8%D1%82%D0%B5%D1%82/%D0%A0%D0%9F%D0%94/2023/%D0%A0%D0%9F%D0%94-2023-%D0%98%D0%94-%D0%9F%D0%B0%D0%BB%D1%8C%D1%87%D0%B5%D0%B2%D1%81%D0%BA%D0%B8%D0%B9.docx#_Toc90755615) [4. Объем дисциплины \(модуля\) в зачетных единицах и в академических](file:///H:/ICloud%20(%D0%BD%D0%B0%D1%83%D0%BA%D0%B0,%20%D1%80%D0%B0%D0%B1%D0%BE%D1%82%D0%B0%20%D0%B8%20%D0%B4%D1%80%D1%83%D0%B3%D0%BE%D0%B5)/iCloudDrive/%D0%9D%D0%B0%D1%83%D0%BA%D0%B0%20%D0%B8%20%D1%80%D0%B0%D0%B1%D0%BE%D1%82%D0%B0/%D0%9F%D1%80%D0%B5%D0%BF%D0%BE%D0%B4%D0%B0%D0%B2%D0%B0%D0%BD%D0%B8%D0%B5%20%D1%84%D0%B8%D0%BD.%D1%83%D0%BD%D0%B8%D0%B2%D0%B5%D1%80%D1%81%D0%B8%D1%82%D0%B5%D1%82/%D0%A0%D0%9F%D0%94/2023/%D0%A0%D0%9F%D0%94-2023-%D0%98%D0%94-%D0%9F%D0%B0%D0%BB%D1%8C%D1%87%D0%B5%D0%B2%D1%81%D0%BA%D0%B8%D0%B9.docx#_Toc90755616) [часах с выделением объема аудиторной \(лекции, семинары\) и самостоятельной](file:///H:/ICloud%20(%D0%BD%D0%B0%D1%83%D0%BA%D0%B0,%20%D1%80%D0%B0%D0%B1%D0%BE%D1%82%D0%B0%20%D0%B8%20%D0%B4%D1%80%D1%83%D0%B3%D0%BE%D0%B5)/iCloudDrive/%D0%9D%D0%B0%D1%83%D0%BA%D0%B0%20%D0%B8%20%D1%80%D0%B0%D0%B1%D0%BE%D1%82%D0%B0/%D0%9F%D1%80%D0%B5%D0%BF%D0%BE%D0%B4%D0%B0%D0%B2%D0%B0%D0%BD%D0%B8%D0%B5%20%D1%84%D0%B8%D0%BD.%D1%83%D0%BD%D0%B8%D0%B2%D0%B5%D1%80%D1%81%D0%B8%D1%82%D0%B5%D1%82/%D0%A0%D0%9F%D0%94/2023/%D0%A0%D0%9F%D0%94-2023-%D0%98%D0%94-%D0%9F%D0%B0%D0%BB%D1%8C%D1%87%D0%B5%D0%B2%D1%81%D0%BA%D0%B8%D0%B9.docx#_Toc90755616) [работы обучающихся………………………………………………………………...4](file:///H:/ICloud%20(%D0%BD%D0%B0%D1%83%D0%BA%D0%B0,%20%D1%80%D0%B0%D0%B1%D0%BE%D1%82%D0%B0%20%D0%B8%20%D0%B4%D1%80%D1%83%D0%B3%D0%BE%D0%B5)/iCloudDrive/%D0%9D%D0%B0%D1%83%D0%BA%D0%B0%20%D0%B8%20%D1%80%D0%B0%D0%B1%D0%BE%D1%82%D0%B0/%D0%9F%D1%80%D0%B5%D0%BF%D0%BE%D0%B4%D0%B0%D0%B2%D0%B0%D0%BD%D0%B8%D0%B5%20%D1%84%D0%B8%D0%BD.%D1%83%D0%BD%D0%B8%D0%B2%D0%B5%D1%80%D1%81%D0%B8%D1%82%D0%B5%D1%82/%D0%A0%D0%9F%D0%94/2023/%D0%A0%D0%9F%D0%94-2023-%D0%98%D0%94-%D0%9F%D0%B0%D0%BB%D1%8C%D1%87%D0%B5%D0%B2%D1%81%D0%BA%D0%B8%D0%B9.docx#_Toc90755616) [5. Содержание дисциплины, структурированное по темам \(разделам\) дис](file:///H:/ICloud%20(%D0%BD%D0%B0%D1%83%D0%BA%D0%B0,%20%D1%80%D0%B0%D0%B1%D0%BE%D1%82%D0%B0%20%D0%B8%20%D0%B4%D1%80%D1%83%D0%B3%D0%BE%D0%B5)/iCloudDrive/%D0%9D%D0%B0%D1%83%D0%BA%D0%B0%20%D0%B8%20%D1%80%D0%B0%D0%B1%D0%BE%D1%82%D0%B0/%D0%9F%D1%80%D0%B5%D0%BF%D0%BE%D0%B4%D0%B0%D0%B2%D0%B0%D0%BD%D0%B8%D0%B5%20%D1%84%D0%B8%D0%BD.%D1%83%D0%BD%D0%B8%D0%B2%D0%B5%D1%80%D1%81%D0%B8%D1%82%D0%B5%D1%82/%D0%A0%D0%9F%D0%94/2023/%D0%A0%D0%9F%D0%94-2023-%D0%98%D0%94-%D0%9F%D0%B0%D0%BB%D1%8C%D1%87%D0%B5%D0%B2%D1%81%D0%BA%D0%B8%D0%B9.docx#_Toc90755617)[циплины с указанием их объемов \(в академических часах\) и видов учебных заня](file:///H:/ICloud%20(%D0%BD%D0%B0%D1%83%D0%BA%D0%B0,%20%D1%80%D0%B0%D0%B1%D0%BE%D1%82%D0%B0%20%D0%B8%20%D0%B4%D1%80%D1%83%D0%B3%D0%BE%D0%B5)/iCloudDrive/%D0%9D%D0%B0%D1%83%D0%BA%D0%B0%20%D0%B8%20%D1%80%D0%B0%D0%B1%D0%BE%D1%82%D0%B0/%D0%9F%D1%80%D0%B5%D0%BF%D0%BE%D0%B4%D0%B0%D0%B2%D0%B0%D0%BD%D0%B8%D0%B5%20%D1%84%D0%B8%D0%BD.%D1%83%D0%BD%D0%B8%D0%B2%D0%B5%D1%80%D1%81%D0%B8%D1%82%D0%B5%D1%82/%D0%A0%D0%9F%D0%94/2023/%D0%A0%D0%9F%D0%94-2023-%D0%98%D0%94-%D0%9F%D0%B0%D0%BB%D1%8C%D1%87%D0%B5%D0%B2%D1%81%D0%BA%D0%B8%D0%B9.docx#_Toc90755617)[тий………………………………………………………………………………...5](file:///H:/ICloud%20(%D0%BD%D0%B0%D1%83%D0%BA%D0%B0,%20%D1%80%D0%B0%D0%B1%D0%BE%D1%82%D0%B0%20%D0%B8%20%D0%B4%D1%80%D1%83%D0%B3%D0%BE%D0%B5)/iCloudDrive/%D0%9D%D0%B0%D1%83%D0%BA%D0%B0%20%D0%B8%20%D1%80%D0%B0%D0%B1%D0%BE%D1%82%D0%B0/%D0%9F%D1%80%D0%B5%D0%BF%D0%BE%D0%B4%D0%B0%D0%B2%D0%B0%D0%BD%D0%B8%D0%B5%20%D1%84%D0%B8%D0%BD.%D1%83%D0%BD%D0%B8%D0%B2%D0%B5%D1%80%D1%81%D0%B8%D1%82%D0%B5%D1%82/%D0%A0%D0%9F%D0%94/2023/%D0%A0%D0%9F%D0%94-2023-%D0%98%D0%94-%D0%9F%D0%B0%D0%BB%D1%8C%D1%87%D0%B5%D0%B2%D1%81%D0%BA%D0%B8%D0%B9.docx#_Toc90755617) [5.1. Содержание дисциплины………………………………………….….......5](file:///H:/ICloud%20(%D0%BD%D0%B0%D1%83%D0%BA%D0%B0,%20%D1%80%D0%B0%D0%B1%D0%BE%D1%82%D0%B0%20%D0%B8%20%D0%B4%D1%80%D1%83%D0%B3%D0%BE%D0%B5)/iCloudDrive/%D0%9D%D0%B0%D1%83%D0%BA%D0%B0%20%D0%B8%20%D1%80%D0%B0%D0%B1%D0%BE%D1%82%D0%B0/%D0%9F%D1%80%D0%B5%D0%BF%D0%BE%D0%B4%D0%B0%D0%B2%D0%B0%D0%BD%D0%B8%D0%B5%20%D1%84%D0%B8%D0%BD.%D1%83%D0%BD%D0%B8%D0%B2%D0%B5%D1%80%D1%81%D0%B8%D1%82%D0%B5%D1%82/%D0%A0%D0%9F%D0%94/2023/%D0%A0%D0%9F%D0%94-2023-%D0%98%D0%94-%D0%9F%D0%B0%D0%BB%D1%8C%D1%87%D0%B5%D0%B2%D1%81%D0%BA%D0%B8%D0%B9.docx#_Toc90755618) [5.2. Учебно-тематический план……………………………………….….......9](file:///H:/ICloud%20(%D0%BD%D0%B0%D1%83%D0%BA%D0%B0,%20%D1%80%D0%B0%D0%B1%D0%BE%D1%82%D0%B0%20%D0%B8%20%D0%B4%D1%80%D1%83%D0%B3%D0%BE%D0%B5)/iCloudDrive/%D0%9D%D0%B0%D1%83%D0%BA%D0%B0%20%D0%B8%20%D1%80%D0%B0%D0%B1%D0%BE%D1%82%D0%B0/%D0%9F%D1%80%D0%B5%D0%BF%D0%BE%D0%B4%D0%B0%D0%B2%D0%B0%D0%BD%D0%B8%D0%B5%20%D1%84%D0%B8%D0%BD.%D1%83%D0%BD%D0%B8%D0%B2%D0%B5%D1%80%D1%81%D0%B8%D1%82%D0%B5%D1%82/%D0%A0%D0%9F%D0%94/2023/%D0%A0%D0%9F%D0%94-2023-%D0%98%D0%94-%D0%9F%D0%B0%D0%BB%D1%8C%D1%87%D0%B5%D0%B2%D1%81%D0%BA%D0%B8%D0%B9.docx#_Toc90755619) 5.3. Содержание семинаров, практических занятий………………… […….14](file:///H:/ICloud%20(%D0%BD%D0%B0%D1%83%D0%BA%D0%B0,%20%D1%80%D0%B0%D0%B1%D0%BE%D1%82%D0%B0%20%D0%B8%20%D0%B4%D1%80%D1%83%D0%B3%D0%BE%D0%B5)/iCloudDrive/%D0%9D%D0%B0%D1%83%D0%BA%D0%B0%20%D0%B8%20%D1%80%D0%B0%D0%B1%D0%BE%D1%82%D0%B0/%D0%9F%D1%80%D0%B5%D0%BF%D0%BE%D0%B4%D0%B0%D0%B2%D0%B0%D0%BD%D0%B8%D0%B5%20%D1%84%D0%B8%D0%BD.%D1%83%D0%BD%D0%B8%D0%B2%D0%B5%D1%80%D1%81%D0%B8%D1%82%D0%B5%D1%82/%D0%A0%D0%9F%D0%94/2023/%D0%A0%D0%9F%D0%94-2023-%D0%98%D0%94-%D0%9F%D0%B0%D0%BB%D1%8C%D1%87%D0%B5%D0%B2%D1%81%D0%BA%D0%B8%D0%B9.docx#_Toc90755620) [6. Перечень учебно-методического обеспечения для самостоятельной рабо](file:///H:/ICloud%20(%D0%BD%D0%B0%D1%83%D0%BA%D0%B0,%20%D1%80%D0%B0%D0%B1%D0%BE%D1%82%D0%B0%20%D0%B8%20%D0%B4%D1%80%D1%83%D0%B3%D0%BE%D0%B5)/iCloudDrive/%D0%9D%D0%B0%D1%83%D0%BA%D0%B0%20%D0%B8%20%D1%80%D0%B0%D0%B1%D0%BE%D1%82%D0%B0/%D0%9F%D1%80%D0%B5%D0%BF%D0%BE%D0%B4%D0%B0%D0%B2%D0%B0%D0%BD%D0%B8%D0%B5%20%D1%84%D0%B8%D0%BD.%D1%83%D0%BD%D0%B8%D0%B2%D0%B5%D1%80%D1%81%D0%B8%D1%82%D0%B5%D1%82/%D0%A0%D0%9F%D0%94/2023/%D0%A0%D0%9F%D0%94-2023-%D0%98%D0%94-%D0%9F%D0%B0%D0%BB%D1%8C%D1%87%D0%B5%D0%B2%D1%81%D0%BA%D0%B8%D0%B9.docx#_Toc90755621)[ты обучающихся по дисциплине……………………………………….….......17](file:///H:/ICloud%20(%D0%BD%D0%B0%D1%83%D0%BA%D0%B0,%20%D1%80%D0%B0%D0%B1%D0%BE%D1%82%D0%B0%20%D0%B8%20%D0%B4%D1%80%D1%83%D0%B3%D0%BE%D0%B5)/iCloudDrive/%D0%9D%D0%B0%D1%83%D0%BA%D0%B0%20%D0%B8%20%D1%80%D0%B0%D0%B1%D0%BE%D1%82%D0%B0/%D0%9F%D1%80%D0%B5%D0%BF%D0%BE%D0%B4%D0%B0%D0%B2%D0%B0%D0%BD%D0%B8%D0%B5%20%D1%84%D0%B8%D0%BD.%D1%83%D0%BD%D0%B8%D0%B2%D0%B5%D1%80%D1%81%D0%B8%D1%82%D0%B5%D1%82/%D0%A0%D0%9F%D0%94/2023/%D0%A0%D0%9F%D0%94-2023-%D0%98%D0%94-%D0%9F%D0%B0%D0%BB%D1%8C%D1%87%D0%B5%D0%B2%D1%81%D0%BA%D0%B8%D0%B9.docx#_Toc90755621) [6.1. Перечень вопросов, отводимых на самостоятельное освоение дисци](file:///H:/ICloud%20(%D0%BD%D0%B0%D1%83%D0%BA%D0%B0,%20%D1%80%D0%B0%D0%B1%D0%BE%D1%82%D0%B0%20%D0%B8%20%D0%B4%D1%80%D1%83%D0%B3%D0%BE%D0%B5)/iCloudDrive/%D0%9D%D0%B0%D1%83%D0%BA%D0%B0%20%D0%B8%20%D1%80%D0%B0%D0%B1%D0%BE%D1%82%D0%B0/%D0%9F%D1%80%D0%B5%D0%BF%D0%BE%D0%B4%D0%B0%D0%B2%D0%B0%D0%BD%D0%B8%D0%B5%20%D1%84%D0%B8%D0%BD.%D1%83%D0%BD%D0%B8%D0%B2%D0%B5%D1%80%D1%81%D0%B8%D1%82%D0%B5%D1%82/%D0%A0%D0%9F%D0%94/2023/%D0%A0%D0%9F%D0%94-2023-%D0%98%D0%94-%D0%9F%D0%B0%D0%BB%D1%8C%D1%87%D0%B5%D0%B2%D1%81%D0%BA%D0%B8%D0%B9.docx#_Toc90755622)[плины, формы внеаудиторной самостоятельной](file:///H:/ICloud%20(%D0%BD%D0%B0%D1%83%D0%BA%D0%B0,%20%D1%80%D0%B0%D0%B1%D0%BE%D1%82%D0%B0%20%D0%B8%20%D0%B4%D1%80%D1%83%D0%B3%D0%BE%D0%B5)/iCloudDrive/%D0%9D%D0%B0%D1%83%D0%BA%D0%B0%20%D0%B8%20%D1%80%D0%B0%D0%B1%D0%BE%D1%82%D0%B0/%D0%9F%D1%80%D0%B5%D0%BF%D0%BE%D0%B4%D0%B0%D0%B2%D0%B0%D0%BD%D0%B8%D0%B5%20%D1%84%D0%B8%D0%BD.%D1%83%D0%BD%D0%B8%D0%B2%D0%B5%D1%80%D1%81%D0%B8%D1%82%D0%B5%D1%82/%D0%A0%D0%9F%D0%94/2023/%D0%A0%D0%9F%D0%94-2023-%D0%98%D0%94-%D0%9F%D0%B0%D0%BB%D1%8C%D1%87%D0%B5%D0%B2%D1%81%D0%BA%D0%B8%D0%B9.docx#_Toc90755622) [работы………………………………………………………………………….……..17](file:///H:/ICloud%20(%D0%BD%D0%B0%D1%83%D0%BA%D0%B0,%20%D1%80%D0%B0%D0%B1%D0%BE%D1%82%D0%B0%20%D0%B8%20%D0%B4%D1%80%D1%83%D0%B3%D0%BE%D0%B5)/iCloudDrive/%D0%9D%D0%B0%D1%83%D0%BA%D0%B0%20%D0%B8%20%D1%80%D0%B0%D0%B1%D0%BE%D1%82%D0%B0/%D0%9F%D1%80%D0%B5%D0%BF%D0%BE%D0%B4%D0%B0%D0%B2%D0%B0%D0%BD%D0%B8%D0%B5%20%D1%84%D0%B8%D0%BD.%D1%83%D0%BD%D0%B8%D0%B2%D0%B5%D1%80%D1%81%D0%B8%D1%82%D0%B5%D1%82/%D0%A0%D0%9F%D0%94/2023/%D0%A0%D0%9F%D0%94-2023-%D0%98%D0%94-%D0%9F%D0%B0%D0%BB%D1%8C%D1%87%D0%B5%D0%B2%D1%81%D0%BA%D0%B8%D0%B9.docx#_Toc90755622) [6.2. Перечень вопросов, заданий, тем для подготовки к текущему контро](file:///H:/ICloud%20(%D0%BD%D0%B0%D1%83%D0%BA%D0%B0,%20%D1%80%D0%B0%D0%B1%D0%BE%D1%82%D0%B0%20%D0%B8%20%D0%B4%D1%80%D1%83%D0%B3%D0%BE%D0%B5)/iCloudDrive/%D0%9D%D0%B0%D1%83%D0%BA%D0%B0%20%D0%B8%20%D1%80%D0%B0%D0%B1%D0%BE%D1%82%D0%B0/%D0%9F%D1%80%D0%B5%D0%BF%D0%BE%D0%B4%D0%B0%D0%B2%D0%B0%D0%BD%D0%B8%D0%B5%20%D1%84%D0%B8%D0%BD.%D1%83%D0%BD%D0%B8%D0%B2%D0%B5%D1%80%D1%81%D0%B8%D1%82%D0%B5%D1%82/%D0%A0%D0%9F%D0%94/2023/%D0%A0%D0%9F%D0%94-2023-%D0%98%D0%94-%D0%9F%D0%B0%D0%BB%D1%8C%D1%87%D0%B5%D0%B2%D1%81%D0%BA%D0%B8%D0%B9.docx#_Toc90755623)[лю……………………………………………………………………….…….18](file:///H:/ICloud%20(%D0%BD%D0%B0%D1%83%D0%BA%D0%B0,%20%D1%80%D0%B0%D0%B1%D0%BE%D1%82%D0%B0%20%D0%B8%20%D0%B4%D1%80%D1%83%D0%B3%D0%BE%D0%B5)/iCloudDrive/%D0%9D%D0%B0%D1%83%D0%BA%D0%B0%20%D0%B8%20%D1%80%D0%B0%D0%B1%D0%BE%D1%82%D0%B0/%D0%9F%D1%80%D0%B5%D0%BF%D0%BE%D0%B4%D0%B0%D0%B2%D0%B0%D0%BD%D0%B8%D0%B5%20%D1%84%D0%B8%D0%BD.%D1%83%D0%BD%D0%B8%D0%B2%D0%B5%D1%80%D1%81%D0%B8%D1%82%D0%B5%D1%82/%D0%A0%D0%9F%D0%94/2023/%D0%A0%D0%9F%D0%94-2023-%D0%98%D0%94-%D0%9F%D0%B0%D0%BB%D1%8C%D1%87%D0%B5%D0%B2%D1%81%D0%BA%D0%B8%D0%B9.docx#_Toc90755623) [7. Фонд оценочных средств для проведения промежуточной аттестации](file:///H:/ICloud%20(%D0%BD%D0%B0%D1%83%D0%BA%D0%B0,%20%D1%80%D0%B0%D0%B1%D0%BE%D1%82%D0%B0%20%D0%B8%20%D0%B4%D1%80%D1%83%D0%B3%D0%BE%D0%B5)/iCloudDrive/%D0%9D%D0%B0%D1%83%D0%BA%D0%B0%20%D0%B8%20%D1%80%D0%B0%D0%B1%D0%BE%D1%82%D0%B0/%D0%9F%D1%80%D0%B5%D0%BF%D0%BE%D0%B4%D0%B0%D0%B2%D0%B0%D0%BD%D0%B8%D0%B5%20%D1%84%D0%B8%D0%BD.%D1%83%D0%BD%D0%B8%D0%B2%D0%B5%D1%80%D1%81%D0%B8%D1%82%D0%B5%D1%82/%D0%A0%D0%9F%D0%94/2023/%D0%A0%D0%9F%D0%94-2023-%D0%98%D0%94-%D0%9F%D0%B0%D0%BB%D1%8C%D1%87%D0%B5%D0%B2%D1%81%D0%BA%D0%B8%D0%B9.docx#_Toc90755624) [обучающихся по дисциплине………………………………………………….........21](file:///H:/ICloud%20(%D0%BD%D0%B0%D1%83%D0%BA%D0%B0,%20%D1%80%D0%B0%D0%B1%D0%BE%D1%82%D0%B0%20%D0%B8%20%D0%B4%D1%80%D1%83%D0%B3%D0%BE%D0%B5)/iCloudDrive/%D0%9D%D0%B0%D1%83%D0%BA%D0%B0%20%D0%B8%20%D1%80%D0%B0%D0%B1%D0%BE%D1%82%D0%B0/%D0%9F%D1%80%D0%B5%D0%BF%D0%BE%D0%B4%D0%B0%D0%B2%D0%B0%D0%BD%D0%B8%D0%B5%20%D1%84%D0%B8%D0%BD.%D1%83%D0%BD%D0%B8%D0%B2%D0%B5%D1%80%D1%81%D0%B8%D1%82%D0%B5%D1%82/%D0%A0%D0%9F%D0%94/2023/%D0%A0%D0%9F%D0%94-2023-%D0%98%D0%94-%D0%9F%D0%B0%D0%BB%D1%8C%D1%87%D0%B5%D0%B2%D1%81%D0%BA%D0%B8%D0%B9.docx#_Toc90755624) [8. Перечень основной и дополнительной литературы, необходимой для](file:///H:/ICloud%20(%D0%BD%D0%B0%D1%83%D0%BA%D0%B0,%20%D1%80%D0%B0%D0%B1%D0%BE%D1%82%D0%B0%20%D0%B8%20%D0%B4%D1%80%D1%83%D0%B3%D0%BE%D0%B5)/iCloudDrive/%D0%9D%D0%B0%D1%83%D0%BA%D0%B0%20%D0%B8%20%D1%80%D0%B0%D0%B1%D0%BE%D1%82%D0%B0/%D0%9F%D1%80%D0%B5%D0%BF%D0%BE%D0%B4%D0%B0%D0%B2%D0%B0%D0%BD%D0%B8%D0%B5%20%D1%84%D0%B8%D0%BD.%D1%83%D0%BD%D0%B8%D0%B2%D0%B5%D1%80%D1%81%D0%B8%D1%82%D0%B5%D1%82/%D0%A0%D0%9F%D0%94/2023/%D0%A0%D0%9F%D0%94-2023-%D0%98%D0%94-%D0%9F%D0%B0%D0%BB%D1%8C%D1%87%D0%B5%D0%B2%D1%81%D0%BA%D0%B8%D0%B9.docx#_Toc90755625) [освоения дисциплины…………………………………………………………...…..30](file:///H:/ICloud%20(%D0%BD%D0%B0%D1%83%D0%BA%D0%B0,%20%D1%80%D0%B0%D0%B1%D0%BE%D1%82%D0%B0%20%D0%B8%20%D0%B4%D1%80%D1%83%D0%B3%D0%BE%D0%B5)/iCloudDrive/%D0%9D%D0%B0%D1%83%D0%BA%D0%B0%20%D0%B8%20%D1%80%D0%B0%D0%B1%D0%BE%D1%82%D0%B0/%D0%9F%D1%80%D0%B5%D0%BF%D0%BE%D0%B4%D0%B0%D0%B2%D0%B0%D0%BD%D0%B8%D0%B5%20%D1%84%D0%B8%D0%BD.%D1%83%D0%BD%D0%B8%D0%B2%D0%B5%D1%80%D1%81%D0%B8%D1%82%D0%B5%D1%82/%D0%A0%D0%9F%D0%94/2023/%D0%A0%D0%9F%D0%94-2023-%D0%98%D0%94-%D0%9F%D0%B0%D0%BB%D1%8C%D1%87%D0%B5%D0%B2%D1%81%D0%BA%D0%B8%D0%B9.docx#_Toc90755625) [9. Перечень ресурсов информационно-телекоммуникационной сети «Ин](file:///H:/ICloud%20(%D0%BD%D0%B0%D1%83%D0%BA%D0%B0,%20%D1%80%D0%B0%D0%B1%D0%BE%D1%82%D0%B0%20%D0%B8%20%D0%B4%D1%80%D1%83%D0%B3%D0%BE%D0%B5)/iCloudDrive/%D0%9D%D0%B0%D1%83%D0%BA%D0%B0%20%D0%B8%20%D1%80%D0%B0%D0%B1%D0%BE%D1%82%D0%B0/%D0%9F%D1%80%D0%B5%D0%BF%D0%BE%D0%B4%D0%B0%D0%B2%D0%B0%D0%BD%D0%B8%D0%B5%20%D1%84%D0%B8%D0%BD.%D1%83%D0%BD%D0%B8%D0%B2%D0%B5%D1%80%D1%81%D0%B8%D1%82%D0%B5%D1%82/%D0%A0%D0%9F%D0%94/2023/%D0%A0%D0%9F%D0%94-2023-%D0%98%D0%94-%D0%9F%D0%B0%D0%BB%D1%8C%D1%87%D0%B5%D0%B2%D1%81%D0%BA%D0%B8%D0%B9.docx#_Toc90755626)[тернет», необходимых для освоения](file:///H:/ICloud%20(%D0%BD%D0%B0%D1%83%D0%BA%D0%B0,%20%D1%80%D0%B0%D0%B1%D0%BE%D1%82%D0%B0%20%D0%B8%20%D0%B4%D1%80%D1%83%D0%B3%D0%BE%D0%B5)/iCloudDrive/%D0%9D%D0%B0%D1%83%D0%BA%D0%B0%20%D0%B8%20%D1%80%D0%B0%D0%B1%D0%BE%D1%82%D0%B0/%D0%9F%D1%80%D0%B5%D0%BF%D0%BE%D0%B4%D0%B0%D0%B2%D0%B0%D0%BD%D0%B8%D0%B5%20%D1%84%D0%B8%D0%BD.%D1%83%D0%BD%D0%B8%D0%B2%D0%B5%D1%80%D1%81%D0%B8%D1%82%D0%B5%D1%82/%D0%A0%D0%9F%D0%94/2023/%D0%A0%D0%9F%D0%94-2023-%D0%98%D0%94-%D0%9F%D0%B0%D0%BB%D1%8C%D1%87%D0%B5%D0%B2%D1%81%D0%BA%D0%B8%D0%B9.docx#_Toc90755626) [дисциплины……………………………………………………………………..……30](file:///H:/ICloud%20(%D0%BD%D0%B0%D1%83%D0%BA%D0%B0,%20%D1%80%D0%B0%D0%B1%D0%BE%D1%82%D0%B0%20%D0%B8%20%D0%B4%D1%80%D1%83%D0%B3%D0%BE%D0%B5)/iCloudDrive/%D0%9D%D0%B0%D1%83%D0%BA%D0%B0%20%D0%B8%20%D1%80%D0%B0%D0%B1%D0%BE%D1%82%D0%B0/%D0%9F%D1%80%D0%B5%D0%BF%D0%BE%D0%B4%D0%B0%D0%B2%D0%B0%D0%BD%D0%B8%D0%B5%20%D1%84%D0%B8%D0%BD.%D1%83%D0%BD%D0%B8%D0%B2%D0%B5%D1%80%D1%81%D0%B8%D1%82%D0%B5%D1%82/%D0%A0%D0%9F%D0%94/2023/%D0%A0%D0%9F%D0%94-2023-%D0%98%D0%94-%D0%9F%D0%B0%D0%BB%D1%8C%D1%87%D0%B5%D0%B2%D1%81%D0%BA%D0%B8%D0%B9.docx#_Toc90755626) [10. Методические указания для обучающихся по освоению](file:///H:/ICloud%20(%D0%BD%D0%B0%D1%83%D0%BA%D0%B0,%20%D1%80%D0%B0%D0%B1%D0%BE%D1%82%D0%B0%20%D0%B8%20%D0%B4%D1%80%D1%83%D0%B3%D0%BE%D0%B5)/iCloudDrive/%D0%9D%D0%B0%D1%83%D0%BA%D0%B0%20%D0%B8%20%D1%80%D0%B0%D0%B1%D0%BE%D1%82%D0%B0/%D0%9F%D1%80%D0%B5%D0%BF%D0%BE%D0%B4%D0%B0%D0%B2%D0%B0%D0%BD%D0%B8%D0%B5%20%D1%84%D0%B8%D0%BD.%D1%83%D0%BD%D0%B8%D0%B2%D0%B5%D1%80%D1%81%D0%B8%D1%82%D0%B5%D1%82/%D0%A0%D0%9F%D0%94/2023/%D0%A0%D0%9F%D0%94-2023-%D0%98%D0%94-%D0%9F%D0%B0%D0%BB%D1%8C%D1%87%D0%B5%D0%B2%D1%81%D0%BA%D0%B8%D0%B9.docx#_Toc90755627) [дисциплины……………………………………………………………………...…...31](file:///H:/ICloud%20(%D0%BD%D0%B0%D1%83%D0%BA%D0%B0,%20%D1%80%D0%B0%D0%B1%D0%BE%D1%82%D0%B0%20%D0%B8%20%D0%B4%D1%80%D1%83%D0%B3%D0%BE%D0%B5)/iCloudDrive/%D0%9D%D0%B0%D1%83%D0%BA%D0%B0%20%D0%B8%20%D1%80%D0%B0%D0%B1%D0%BE%D1%82%D0%B0/%D0%9F%D1%80%D0%B5%D0%BF%D0%BE%D0%B4%D0%B0%D0%B2%D0%B0%D0%BD%D0%B8%D0%B5%20%D1%84%D0%B8%D0%BD.%D1%83%D0%BD%D0%B8%D0%B2%D0%B5%D1%80%D1%81%D0%B8%D1%82%D0%B5%D1%82/%D0%A0%D0%9F%D0%94/2023/%D0%A0%D0%9F%D0%94-2023-%D0%98%D0%94-%D0%9F%D0%B0%D0%BB%D1%8C%D1%87%D0%B5%D0%B2%D1%81%D0%BA%D0%B8%D0%B9.docx#_Toc90755627) [11. Перечень информационных технологий, используемых при осуще](file:///H:/ICloud%20(%D0%BD%D0%B0%D1%83%D0%BA%D0%B0,%20%D1%80%D0%B0%D0%B1%D0%BE%D1%82%D0%B0%20%D0%B8%20%D0%B4%D1%80%D1%83%D0%B3%D0%BE%D0%B5)/iCloudDrive/%D0%9D%D0%B0%D1%83%D0%BA%D0%B0%20%D0%B8%20%D1%80%D0%B0%D0%B1%D0%BE%D1%82%D0%B0/%D0%9F%D1%80%D0%B5%D0%BF%D0%BE%D0%B4%D0%B0%D0%B2%D0%B0%D0%BD%D0%B8%D0%B5%20%D1%84%D0%B8%D0%BD.%D1%83%D0%BD%D0%B8%D0%B2%D0%B5%D1%80%D1%81%D0%B8%D1%82%D0%B5%D1%82/%D0%A0%D0%9F%D0%94/2023/%D0%A0%D0%9F%D0%94-2023-%D0%98%D0%94-%D0%9F%D0%B0%D0%BB%D1%8C%D1%87%D0%B5%D0%B2%D1%81%D0%BA%D0%B8%D0%B9.docx#_Toc90755628)[ствлении образовательного процесса по дисциплине, включая перечень необхо](file:///H:/ICloud%20(%D0%BD%D0%B0%D1%83%D0%BA%D0%B0,%20%D1%80%D0%B0%D0%B1%D0%BE%D1%82%D0%B0%20%D0%B8%20%D0%B4%D1%80%D1%83%D0%B3%D0%BE%D0%B5)/iCloudDrive/%D0%9D%D0%B0%D1%83%D0%BA%D0%B0%20%D0%B8%20%D1%80%D0%B0%D0%B1%D0%BE%D1%82%D0%B0/%D0%9F%D1%80%D0%B5%D0%BF%D0%BE%D0%B4%D0%B0%D0%B2%D0%B0%D0%BD%D0%B8%D0%B5%20%D1%84%D0%B8%D0%BD.%D1%83%D0%BD%D0%B8%D0%B2%D0%B5%D1%80%D1%81%D0%B8%D1%82%D0%B5%D1%82/%D0%A0%D0%9F%D0%94/2023/%D0%A0%D0%9F%D0%94-2023-%D0%98%D0%94-%D0%9F%D0%B0%D0%BB%D1%8C%D1%87%D0%B5%D0%B2%D1%81%D0%BA%D0%B8%D0%B9.docx#_Toc90755628)димого программного обеспечения и информационных справочных [систем………………………………………………………………………………...32](file:///H:/ICloud%20(%D0%BD%D0%B0%D1%83%D0%BA%D0%B0,%20%D1%80%D0%B0%D0%B1%D0%BE%D1%82%D0%B0%20%D0%B8%20%D0%B4%D1%80%D1%83%D0%B3%D0%BE%D0%B5)/iCloudDrive/%D0%9D%D0%B0%D1%83%D0%BA%D0%B0%20%D0%B8%20%D1%80%D0%B0%D0%B1%D0%BE%D1%82%D0%B0/%D0%9F%D1%80%D0%B5%D0%BF%D0%BE%D0%B4%D0%B0%D0%B2%D0%B0%D0%BD%D0%B8%D0%B5%20%D1%84%D0%B8%D0%BD.%D1%83%D0%BD%D0%B8%D0%B2%D0%B5%D1%80%D1%81%D0%B8%D1%82%D0%B5%D1%82/%D0%A0%D0%9F%D0%94/2023/%D0%A0%D0%9F%D0%94-2023-%D0%98%D0%94-%D0%9F%D0%B0%D0%BB%D1%8C%D1%87%D0%B5%D0%B2%D1%81%D0%BA%D0%B8%D0%B9.docx#_Toc90755628) [12. Описание материально-технической базы, необходимой для осуще](file:///H:/ICloud%20(%D0%BD%D0%B0%D1%83%D0%BA%D0%B0,%20%D1%80%D0%B0%D0%B1%D0%BE%D1%82%D0%B0%20%D0%B8%20%D0%B4%D1%80%D1%83%D0%B3%D0%BE%D0%B5)/iCloudDrive/%D0%9D%D0%B0%D1%83%D0%BA%D0%B0%20%D0%B8%20%D1%80%D0%B0%D0%B1%D0%BE%D1%82%D0%B0/%D0%9F%D1%80%D0%B5%D0%BF%D0%BE%D0%B4%D0%B0%D0%B2%D0%B0%D0%BD%D0%B8%D0%B5%20%D1%84%D0%B8%D0%BD.%D1%83%D0%BD%D0%B8%D0%B2%D0%B5%D1%80%D1%81%D0%B8%D1%82%D0%B5%D1%82/%D0%A0%D0%9F%D0%94/2023/%D0%A0%D0%9F%D0%94-2023-%D0%98%D0%94-%D0%9F%D0%B0%D0%BB%D1%8C%D1%87%D0%B5%D0%B2%D1%81%D0%BA%D0%B8%D0%B9.docx#_Toc90755631)[ствления образовательного процесса по](file:///H:/ICloud%20(%D0%BD%D0%B0%D1%83%D0%BA%D0%B0,%20%D1%80%D0%B0%D0%B1%D0%BE%D1%82%D0%B0%20%D0%B8%20%D0%B4%D1%80%D1%83%D0%B3%D0%BE%D0%B5)/iCloudDrive/%D0%9D%D0%B0%D1%83%D0%BA%D0%B0%20%D0%B8%20%D1%80%D0%B0%D0%B1%D0%BE%D1%82%D0%B0/%D0%9F%D1%80%D0%B5%D0%BF%D0%BE%D0%B4%D0%B0%D0%B2%D0%B0%D0%BD%D0%B8%D0%B5%20%D1%84%D0%B8%D0%BD.%D1%83%D0%BD%D0%B8%D0%B2%D0%B5%D1%80%D1%81%D0%B8%D1%82%D0%B5%D1%82/%D0%A0%D0%9F%D0%94/2023/%D0%A0%D0%9F%D0%94-2023-%D0%98%D0%94-%D0%9F%D0%B0%D0%BB%D1%8C%D1%87%D0%B5%D0%B2%D1%81%D0%BA%D0%B8%D0%B9.docx#_Toc90755631) [дисциплине…………………………………………………………………………...33](file:///H:/ICloud%20(%D0%BD%D0%B0%D1%83%D0%BA%D0%B0,%20%D1%80%D0%B0%D0%B1%D0%BE%D1%82%D0%B0%20%D0%B8%20%D0%B4%D1%80%D1%83%D0%B3%D0%BE%D0%B5)/iCloudDrive/%D0%9D%D0%B0%D1%83%D0%BA%D0%B0%20%D0%B8%20%D1%80%D0%B0%D0%B1%D0%BE%D1%82%D0%B0/%D0%9F%D1%80%D0%B5%D0%BF%D0%BE%D0%B4%D0%B0%D0%B2%D0%B0%D0%BD%D0%B8%D0%B5%20%D1%84%D0%B8%D0%BD.%D1%83%D0%BD%D0%B8%D0%B2%D0%B5%D1%80%D1%81%D0%B8%D1%82%D0%B5%D1%82/%D0%A0%D0%9F%D0%94/2023/%D0%A0%D0%9F%D0%94-2023-%D0%98%D0%94-%D0%9F%D0%B0%D0%BB%D1%8C%D1%87%D0%B5%D0%B2%D1%81%D0%BA%D0%B8%D0%B9.docx#_Toc90755631)

#### $1.$ Наименование дисциплины «Современные технологии программирования»

# 2. Перечень планируемых результатов освоения образовательной программы (перечень компетенций) с указанием индикаторов их достижения и планируемых результатов обучения по дисциплине

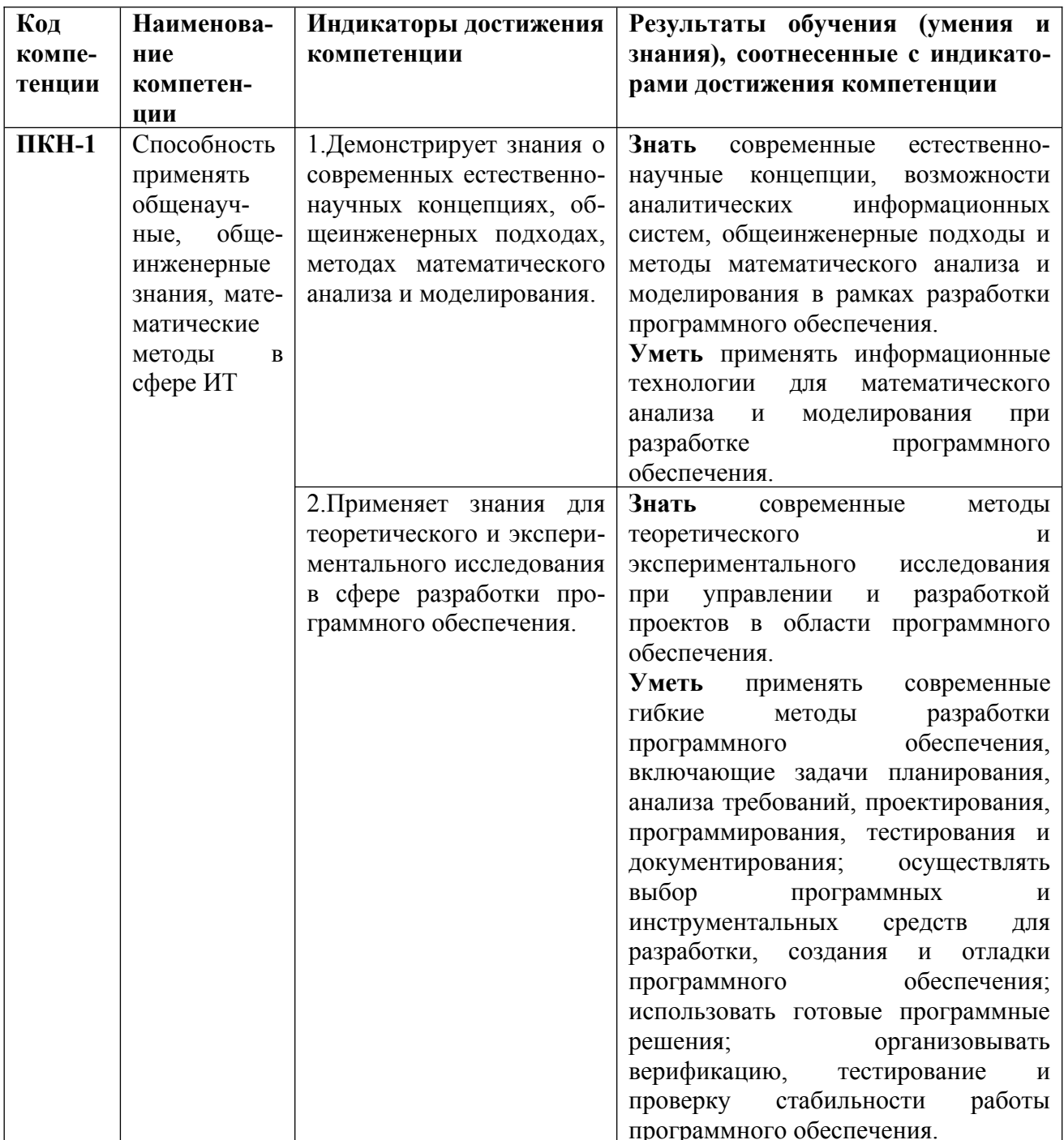

# **3. Место дисциплины в структуре образовательных программ**

Дисциплина «Современные технологии программирования» относится к Общефакультетскому (предпрофильному) циклу дисциплин по направлению подготовки 09.03.03 – Прикладная информатика, ОП «Инженерия данных», ОП «Прикладные информационные системы в экономике и финансах».

**4. Объем дисциплины (модуля) в зачетных единицах и в академических часах с выделением объема аудиторной (лекции, семинары) и самостоятельной работы обучающихся** 

| Вид учебной работы по дисципли-<br>He | Всего<br>(в з/е и часах) | Семестр 4<br>(в часах) | Семестр 5<br>(в часах) |
|---------------------------------------|--------------------------|------------------------|------------------------|
| Общая трудоемкость дисциплины         | 6/216                    | 108                    | 108                    |
| Контактная работа -                   | <i><b>100</b></i>        | 50                     | 50                     |
| Аудиторные занятия                    |                          |                        |                        |
| Лекции                                | 32                       | 16                     | 16                     |
| Семинары, практические занятия        | 68                       | 34                     | 34                     |
| Самостоятельная работа                | 116                      | 58                     | 58                     |
| Вид текущего контроля                 | Проектная                | Проектная ра-          |                        |
|                                       | работа                   | бота                   |                        |
| Вид промежуточной аттестации          | Зачет,                   | Зачет                  | Экзамен                |
|                                       | экзамен                  |                        |                        |

 **ОП «Инженерия данных», очная форма обучения**

## **ОП «Прикладные информационные системы в экономике и финансах» Очная/очно-заочная/заочная (институт онлайн-образования)**

 **формы обучения**

| Вид учебной работы по дисципли-<br>He | Всего<br>(в з/е и часах) | Семестр<br>4/4/5<br>(в часах) | Семестр<br>5/5/6<br>(в часах) |
|---------------------------------------|--------------------------|-------------------------------|-------------------------------|
| Общая трудоемкость дисциплины         | 6/216                    | <b>108</b>                    | 108                           |
| (в том числе курсовой проект)         |                          |                               | (курсовой проект,             |
|                                       |                          |                               | 24 часа)                      |
| Контактная работа -                   | 100/68/30                | 50/34/16                      | 50/34/14                      |
| Аудиторные занятия                    |                          |                               |                               |
| Лекции                                | 32/32/6                  | 16/16/4                       | 16/16/2                       |
| Семинары, практические занятия        | 68/36/24                 | 34/18/12                      | 34/18/12                      |
| Самостоятельная работа                | 116/148/186              | 58/74/92                      | 58/74/94                      |
| Вид текущего контроля                 | Проектная                | Проектная                     |                               |
|                                       | работа                   | работа                        |                               |
| Вид промежуточной аттестации          | Зачет,                   | Зачет                         | Экзамен                       |
|                                       | экзамен                  |                               |                               |

## **5. Содержание дисциплины, структурированное по темам (разделам) дисциплины с указанием их объемов (в академических часах) и видов учебных занятий**

#### **5.1. Содержание дисциплины**

#### **Тема 1. Обзор платформы и языка программирования Java**

Общая информация о языке программирования Java. История языка программирования, его связь с другими языками программирования, распространен-

ность Java и основные сферы его применения. Знакомство с первыми примерами кода на Јаvа.

Базовая информация о языке программирования Java. Базовая информация о синтаксисе. Базовая информация о типизации. Информация о примитивных типах данных. Математические операции над числовыми типами данных. Преобразование типов данных. Переменные и специфика их объявления. Именование переменных.

Основная информация о Java Development Kit. Основная информация о Java Runtime Environment. Информация о JIT-компиляции. Виртуальная машина Java. Сборщик мусора. Интегрированная среда разработки Java.

#### Тема 2. Основные языковые конструкции Java

Строковый тип данных языка Java. StringBuilder, StringBuffer. Идентификаторы, ключевые слова, литералы, операторы, разделители.

Управляющие конструкции в Java. Булев тип: объявление и операции. Операции сравнения в Java. Условные операторы в Java. Оператор switch-case в Java.

Массивы, особенности инициализации.

Циклы в Java: while, do-while, for, for each. Специфика циклов в Java.

# Тема 3. Базовые принципы объектно-ориентированного программирования

Базовые принципы объектно-ориентированного программирования: наследование, инкапсуляция, полиморфизм. Объектная модель Java: пакеты, классы и объекты. Спецификации классов (модификаторы доступа). Отношения между классами. Конструкторы, методы, переменные и поля классов. Объекты и объектные переменные класса. Ключевое слово final. Статические поля и методы классов.

#### Тема 4. Классы, методы и объекты Java

Пакеты в Java. Импорт пакетов и классов. Вложенные и внутренние классы. Полиморфизм. Перегрузка методов и конструкторов. Ключевое слово this. Классы java.util. Суперклассы и подклассы. Ключевое слово super. Наследование и доступ к членам класса. Иерархии наследования. Восходящее и нисходящее преобразование типов. Ключевое слово instanceof. Переопределение методов. Абстрактные классы и методы. Типизированные классы и методы (Generic Class, Generic Method). Наследование Generics. Ограничения, налагаемые на параметры. Совместимость на уровне байт-кода.

#### Тема 5. Интерфейсы. Исключения. Отладка программ.

Реализация интерфейсов. Свойства интерфейсов. Переменные интерфейсов. Множественная реализация интерфейсов. Наследование интерфейсов. Методы интерфейсов: по умолчанию, статические. Обработка исключений. Классификация исключений. Классы Throwable, Exception, RuntimeException, IOException.

#### Тема 6. Коллекции.

Описание Java Collectionы. Классификация коллекций java: Collection, интерфейса Collection. Map. Interface Основные методы Iterator $\leq E$ . ListIterator<Е>. Списки (Interface List<Е>), имплементации List: ArrayList, LinkedList. Интерфейс Set. Реализации интерфейса Set: HashSet, TreeSet. Очереди java, интерфейс Queue, основные методы. Интерфейс Deque.

# Тема 7. Потоковая организация системы ввода-вывода. Многопоточность.

Чтение и запись файлов с использованием байтовых потоков. Закрытие файлов. Файлы с произвольным доступом. Файловый ввод-вывод с использованием символьных потоков. Классы FileWriter и FileReader. Потоковая организация системы ввода-вывода Java. Абстрактные классы InputStream и OutputStream. Многопоточное программирование, модель потока в Java. Многопоточность в одно- и много процессорных системах. Класс Thread и интерфейс Runnable: основные методы, создание, приостановка, прерывание, завершение потока. Группы потоков. Жизненный цикл потока. Фоновые задачи. Управление потоками и приоритеты потоков. Синхронизация.

# Тема 8. Работа с базами данных в Java. Основы объектно-реляционного отображения.

Архитектура API JDBC (Java DataBase Connectivity), основные компоненты, модели обработки. Преимущества и недостатки применения JDBC. Драйверы

 $\overline{7}$ 

JDBC. Установление соединения, классы DriverManager и DataSource, интерфейс Connection. Типы данных SQL и JDBC. Классы Statement, PreparedStatement. Запросы к базе данных. Добавление, удаление, изменение информации в базе данных. Обработка результатов выполнения запроса к базе данных, интерфейс ResultSet. Закрытие соединения.

Основы Java Persistence API: Entity, встраиваемые классы, управление связями, стратегии наследования маппинга. Основы Hibernate Framework. Основы объектно-реляционного отображения. Основы языка запросов HOL. Отличия Entity в Hibernate и Java Persistence API.

# Тема 9. Системы автоматической сборки пакетов. Реализация графического интерфейса в языке программирования Java.

Автоматизация сборки. Компиляция, управление зависимостями, автоматическое тестирование, пакетирование приложений. Основные особенности Maven. Структура языка разметки при помощи XML. Основные особенности Gradle. Структура языка разметки при помощи Groovy. Сравнение систем автоматической сборки.

Библиотека JavaFX. Классы Stage, Scene. Узлы и граф сцены. Класс Application и жизненный цикл приложения. Компоненты JavaFX: CheckBox, ListView, TextField. JavaFX SceneBuilder.

#### Тема 10. Spring Framework. Архитектура, основные сведения.

Основные фреймворки и задачи, решаемые Spring. Внедрение зависимостей. Интерфейс ApplicationContext. Inversion of Control – инверсия управления. Dependency Injection - внедрение зависимости между объектами приложения. Внедрение зависимости при помощи конструктора класса и методов set.

Конфигурирование метаданных: xml конфигурация, Java-аннотация, Javaкод. Объект Bean. Область видимости объектов Bean: singleton, prototype, request, session, application. Жизненный цикл объекта Bean. Спецификация, применение init- и destroy-методов. Аннотации @Component, @Autowired. Основы интерфейca Servlet.

## Тема 11. RESTful API приложения.

Архитектура REST (Representational State Transfer — «передача состояния представления») и RESTful API. Spring MVC (Model-View-Controller), общая схема работы. Класс DispatcherServlet. Аннотации @Controller, @Component, @ComponentScan. Маппинг (определение соответствия): аннотации @GetMapping, @PostMapping, @RequestMapping, Обработка НТТР-запросов: интерфейсы HttpServletRequest, Model.

Классификация функций по манипуляции данными CRUD (create, read, update, delete). Взаимосвязь CRUD и REST. Связь с базой данных на основе паттерна DAO (Data Access Object). Применение класса JdbcTemplate.

## Тема 12. Генерация веб-страниц. Основы Thymeleaf

Интеграция Thymeleaf c Spring. SpringStandart диалект. Views и View Resolvers. Бизнес-слой. Контроллер. Конфигурирование Conversion Service. Создание форм: обработка командного объекта, поля ввода, динамические поля. Проверка и сообщения об ошибках. Служба конверсии. Отрисовка фрагментов шаблона.

## Тема 13. Тестирование. Документирование в Java проектах.

JUnit, библиотека модульного тестирования. JUnit аннотации: @Test, @Before, @BeforeClass, @AfterClass, @Ignore. JUnit утверждения, класс Assert. Правила, @Rule. Генератор документирования Javadoc. Виды комментариев, форматирование. Javadoc на уровне класса, метода и поля. Использование тегов. Генерируемые исключения. Применение гиперссылок.

## 5.2. Учебно-тематический план

#### ОП «Инженерия данных».

## ОП «Прикладные информационные системы в экономике и финансах»

очная форма обучения

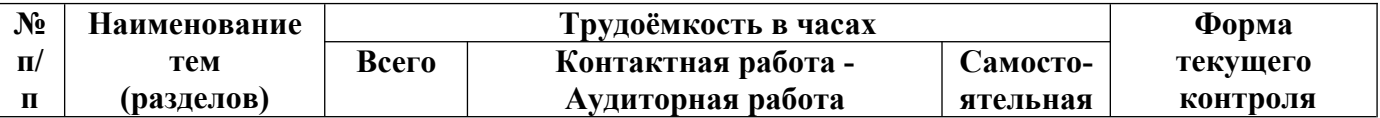

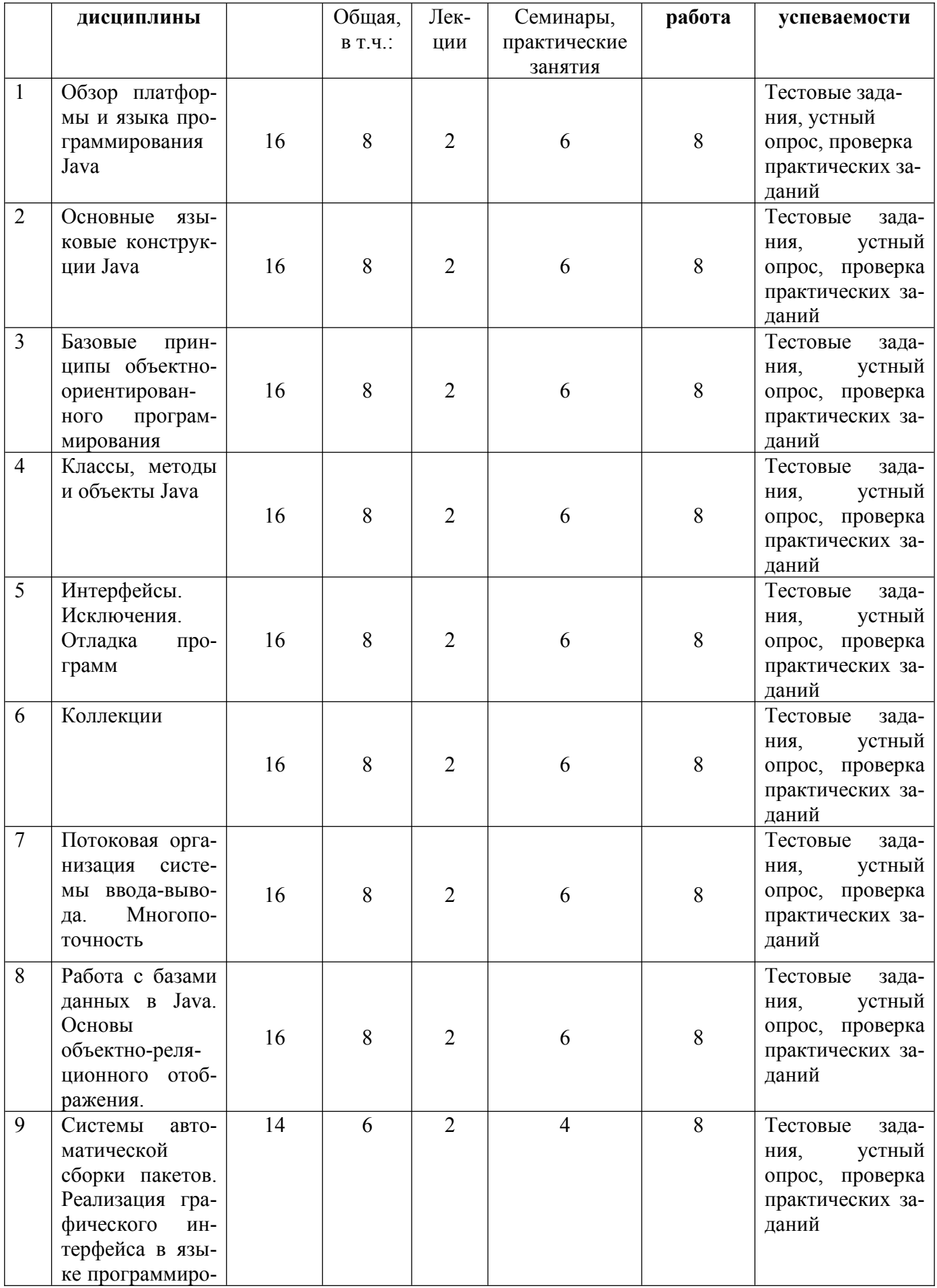

![](_page_10_Picture_388.jpeg)

## **ОП «Прикладные информационные системы в экономике и финансах» очно-заочная форма обучения**

![](_page_10_Picture_389.jpeg)

![](_page_11_Picture_501.jpeg)

![](_page_12_Picture_377.jpeg)

#### **ОП «Прикладные информационные системы в экономике и финансах» Институт онлайн-образования, заочная форма обучения**

![](_page_12_Picture_378.jpeg)

![](_page_13_Picture_320.jpeg)

# **5.3. Содержание семинаров, практических занятий**

![](_page_13_Picture_321.jpeg)

![](_page_14_Picture_260.jpeg)

![](_page_15_Picture_271.jpeg)

![](_page_16_Picture_73.jpeg)

# 6. Перечень учебно-методического обеспечения для самостоятельной работы обучающихся по дисциплине

## 6.1. Перечень вопросов, отводимых на самостоятельное освоение дисциплины, формы внеаудиторной самостоятельной работы

![](_page_17_Picture_14.jpeg)

![](_page_18_Picture_44.jpeg)

# 6.2. Перечень вопросов, заданий, тем для подготовки к текущему контролю

#### Примерные задания проектной работы

## Залание 1.

Реализовать проект в виде информационной системы «Перевозка грузов» с веб-интерфейсом. Необходимый функционал: добавление груза; удаление груза; редактирование груза; поиск груза по различным параметрам; отдельный фильтр (сортировка) по дате поставки груза; гистограмма количества грузов по дням; счетчик грузов в таблице; подсчет количества прихода грузов за один день; система регистрации и авторизации с разграничением прав доступа (какой функционал будет доступен определенной группе пользователей определяет сам разработчик); раздел «Автоблог» (ссылка на него должна быть в верхнем меню), в котором должны быть доступны следующие подразделы: «Административная панель управления блогом», в котором необходимо добавлять/удалять/редактировать записи; «Главная страница блога», на которой выводятся все добавленные через административную панель управления записи (Название записи, дата, кто добавил, текст записи). Параметры объекта «Груз»: ID, Название груза, Содержимое груза, Город отправки груза, Дата отправки груза, Город прибытия груза, Дата прибытия груза.

#### **Задание 2.**

Реализовать проект в виде информационной системы «Кинотеатр» с вебинтерфейсом. Необходимый функционал: добавление сеанса; удаление сеанса; редактирование сеанса; поиск сеанса по различным параметрам; отдельный фильтр (сортировка) по дате сеанса; гистограмма количества сеансов; счетчик сеансов в таблице; подсчет количества сеансов за один день; система регистрации и авторизации с разграничением прав доступа (какой функционал будет доступен определенной группе пользователей определяет сам разработчик); раздел «Новости кинотеатра» (ссылка на него должна быть в верхнем меню), в котором должны быть доступны следующие подразделы: «Административная панель управления блогом», в котором необходимо добавлять/удалять/редактировать записи; «Главная страница блога», на которой выводятся все добавленные через административную панель управления записи (Название записи, дата, кто добавил, текст записи). Параметры объекта «Сеанс»: ID, Название фильма, Дата и время сеанса, Количество билетов на сеанс.

#### **Примерная тематика курсового проекта**

- 1. Информационно-справочная система туристического агентства
- 2. Информационно-справочная система ЖД вокзала
- 3. Информационно-справочная система аэропорта
- 4. Информационно-справочная система ресторана
- 5. Информационно-справочная система библиотеки
- 6. Информационно-справочная система магазина цифровой техники
- 7. Информационно-справочная система обработки и доставки заказов пиццерии
	- 8. Информационно-справочная система кинотеатра
	- 9. Информационно-справочная система театра

## **Примеры тестовых заданий**

# **Тест 1. Результатом работы данного фрагмента кода будет for(;;) {**

**}**

-: ошибка на этапе компиляции

-: ошибка на этапе выполнения

+: бесконечный цикл

-: этот код никогда не выполнится

-: компилятор удалит лишнюю точку с запятой

**Тест 2. Задан код**

char[] helloArray = { 'h', 'e', 'l', 'l', 'o', '.' };

**String helloString = new String(helloArray);**

**System.out.println ( helloString );**

**в результате работы программы в консоль будет выведено**

 $-$ : h e l l o .

```
-: [h, e, l, l, o, .]
```
 $+$ : hello.

-: hello

```
-: ['h', 'e', 'l', 'l', 'o', '.']
```
**Тест 3. В результате запуска кода**

**public class Main {**

 **public static void main(String[] args) {**

```
 ArrayList<Integer> list;
    for (int i = 0; i < 10; i++){
        list.add(i);
     }
     System.out.println(list);
  }
}
```
#### в консоль будет выведено

 $\lnot$ : [0, 1, 2, 3, 4, 5, 6, 7, 8, 9]  $-10, 1, 2, 3, 4, 5, 6, 7, 8, 9$  $-1$  [0, 9] + java: variable list might not have been initialized -: java: ';' expected

Критерии балльной оиенки различных  $\phi$ op<sub>M</sub> текущего контроля успеваемости содержатся в соответствующих методических рекомендациях Департамента анализа данных и машинного обучения.

## 7. Фонд оценочных средств для проведения промежуточной аттестации обучающихся по дисциплине

Перечень компетенций с указанием индикаторов их достижения в процессе освоения образовательной программы содержится в разделе 2. «Перечень планируемых результатов освоения образовательной программы (перечень компетенций) с указанием индикаторов их достижения и планируемых результатов обучения по дисциплине».

## Типовые контрольные задания или иные материалы, необходимые для оценки индикаторов достижения компетенций, умений и знаний

![](_page_21_Picture_57.jpeg)

![](_page_22_Picture_19.jpeg)

### Примеры практико-ориентированных (ситуационных) заданий

1. Создать JavaFX-приложение с формой авторизации - логином и паролем. Выполните документирование на основе Javadoc.

2. Создать на основе Spring MVC приложения с конфигурацией на основе аннотаций, которое выводит в браузер: Hello World. Написать тест к этому приложению на основе JUnit

3. Разработать калькулятор, реализующий операции сложения, вычитания, умножения, деления чисел любого типа. Интерфейс программы выполнить на JavaFX.

4. Разработать приложение с графическим интерфейсом JavaFX, в котором пользователь копирует в поле любой текст. Затем выводится список слов этого текста, рядом с каждым числом - сколько раз это слово встречается в тексте.

5. Написать программу вычисления объема параллелепипеда с графическим интерфейсом на основе JavaFX. Написать тест к этому приложению на основе JUnit 5.

6. Написать программу вычисления сопротивления электрической цепи, состоящей из двух последовательно соединенных сопротивлений. Написать тест к этому приложению на основе JUnit 5. Приложение должно быть с графическим интерфейсом JavaFX.

7. Написать на основе Spring Boot клиент-серверное приложение MyUser, в котором можно управлять данными пользователей из базы данных: имя, фамилия, возраст, номер группы. База данных может быть любой - MySQL, PostgreSQL и т.д.

8. Написать на основе Spring Boot Security форму для авторизации пользователя.

9. Напишите программу, которая вычисляет среднее арифметическое чисел, находящихся в файле, который указывает пользователь. Приложение должно быть с графическим интерфейсом JavaFX.

10. Напишите программу, которая выводит на экран список файлов, находящихся в указанном пользователем каталоге. Приложение должно быть с графическим интерфейсом JavaFX. Выполните документирование на основе Javadoc.

11. Напишите программу, которая создает и выводит на экран 5 случайных целых чисел. Диапазон чисел задает пользователь. Приложение должно быть с графическим интерфейсом JavaFX. Выполните документирование на основе Javadoc.

 $24$ 

12. Напишите программу, которая выводит на экран все положительные двузначные числа (в возрастающем порядке). Диапазон чисел задает пользователь. Приложение должно быть с графическим интерфейсом JavaFX. Написать тест к этому приложению на основе JUnit 5.

13. Разработка MVC-приложения арифметический калькулятор на основе Spring Boot. Применить шаблонизатор Thymeleaf.

14. Написать программу, которая вычисляет сумму первых n членов ряда: 1+1/2+1/4+… Количество суммируемых членов ряда задается пользователем. Написать тест к этому приложению на основе JUnit 5. Приложение должно быть с графическим интерфейсом JavaFX.

15. Разработать программу, которая выводит на экран в строку все положительные двузначные четные числа (в возрастающем порядке). Диапазон вводит пользователь. Написать тест к этому приложению на основе JUnit 5. Приложение должно быть с графическим интерфейсом JavaFX.

16. Написать программу, которая вычисляет факториал введенного числа. Написать тест к этому приложению на основе JUnit 5. Приложение должно быть с графическим интерфейсом JavaFX. Выполните документирование на основе Javadoc.

17. Разработать программу, которая выводит положительные двузначные числа, делящиеся на 5 (в убывающем порядке). Диапазон вводит пользователь. Написать тест к этому приложению на основе JUnit 5. Приложение должно быть с графическим интерфейсом JavaFX. Выполните документирование на основе Javadoc.

18. Создать JavaFX-приложение с формой авторизации – логином и паролем, а также пользовательской иконкой.

19. Разработка web-MVC приложения на основе Spring Boot. Приложение должно генерировать последовательность из 10 случайных чисел в диапазоне, заданном пользователем, и выводит эти числа на экран и вычисляет их среднее арифметическое.

25

20. Напишите программную реализацию бинарного дерева поиска. Приложение должно быть с графическим интерфейсом JavaFX.

21. Написать программу, который при введении даты в формате ДД.М-М.ГГ (к примеру, 22.10.20) выводит номер недели. Приложение должно быть с графическим интерфейсом JavaFX. Выполните документирование на основе Javadoc.

22. Разработать программу для выполнения операций сложения, вычитания и умножения комплексных чисел. Приложение должно быть с графическим интерфейсом JavaFX. Выполните документирование на основе Javadoc.

23. Реализуйте класс матрицы и методы

- Сложение и вычитание матриц.
- Умножение матрицы на число.
- Произведение двух матриц.
- Транспонированная матрица.
- Возведение матрицы в степень.

• Если метод, возвращает матрицу, то он должен возвращать новый объект, а не менять базовый.

#### Примерные вопросы для подготовки к зачету

1. Платформа Java: Java Development Kit (JDK): состав, назначение. Кроссплатформенность языка Java.

2. Java virtual machine (JVM), JIT-компилятор - определение, свойства, функции. Принципы работы сборщика мусора.

3. Системы сборки проектов. Фреймворк Apache Maven: определение, структура, Maven Coordinates, POM-файл.

4. Типы данных Java: простые и ссылочные. Простые (примитивные) типы данных.

5. Переменные: статические и нестатические. Местные переменные, область видимости переменных. Объявление и инициализация переменных. Константы. Спецификаторы доступа.

6. Комментарии: виды, особенности применения.

7. Операции языка Java – арифметические, отношения и логические, преобразования числовых типов.

8. Символьные строки, методы работы со строками Java.

9. Классы StringBuffer и StringBuilder.

10. Массивы Java: объявление, инициализация. Основные методы класса Arrays. Доступ к элементам массивов, итерация массивов. Двумерные массивы.

11. Управляющие конструкции Java: ветвление, циклы. Цикл foreach.

12. Перечислить и дать описание основных принципов объектно-ориентированного программирования (ООП). Достоинства и недостатки ООП.

13. Определение класса. Объявление класса. Спецификаторы доступа. Отношения между классами Java (наследование, зависимость, агрегирование). Статические члены класса. Переменные класса.

14. Объект класса. Создание объекта. Конструктор класса, конструктор по умолчанию. Ключевое слово this. Перегрузка конструкторов. Доступ к переменным экземпляра.

15. Методы, объявление, имя. Статические методы. Доступ к методам. Спецификаторы доступа.

16. Пакеты Java. Импорт пакетов и классов. Статический импорт.

17. Вложенные и внутренние классы Java. Статические и нестатические внутренние классы.

18. Наследование. Подклассы и суперклассы. Доступ к членам класса. Конструкторы при наследовании, ключевое слово super.

19. Иерархия наследования Java. Преобразование типов при наследовании. Ключевое слово instanceof.

20. Полиморфизм в Java. Перегрузка и переопределение методов.

21. Абстрактные методы и классы Java.

22. Интерфейсы Java: определение интерфейса, реализация интерфейса. Преимущества применения интерфейсов. Переменные интерфейсов. Наследование интерфейсов. Методы по умолчанию. Статические методы интерфейсов.

23. Исключения (exception) Java. Синтаксис объявления исключений. Классификация исключений. Основные классы для работы с исключениями. Исключения при наследовании.

24. Коллекции: Java collections framework. Классификация интерфейсов коллекций. Интерфейс Collection.

25. Списки. Интерфейс List. Основные классы, реализующие интерфейс List. ArrayList, особенности, методы. Comparator.

26. Интерфейс Set. Основные реализации. HashSet. TreeSet.

27. Очереди в Java, интерфейс Queue, PrioritiQueue. Структура, основные методы.

28. Байтовые потоки InputStream и OutputStream. Консольный ввод и вывод Java. Символьные потоки данных. Абстрактные классы Writer, Reader.

29. Чтение и запись файлов. Классы FileInputStream, FileOutputStream. Файловый ввод-вывод с использованием символьных потоков. Классы FileReader и FileWriter.

30. Многопоточное программирование: общие принципы.

31. Класс Тhread и интерфейс Runnable: создание потоков, приоритеты потоков.

32. Приостановка и прерывание потоков. Определение момента завершения потока.

33. Синхронизация потоков.

34. Архитектура JDBC (Java DataBase Connectivity). Двух и трехуровневые модели доступа к базе данных. Преимущества и недостатки JDBC.

#### *Примерные вопросы для подготовки к экзамену*

1. Пакеты Java. Импорт пакетов и классов. Статический импорт.

2. Вложенные и внутренние классы Java. Статические и нестатические внутренние классы.

3. Наследование. Подклассы и суперклассы. Доступ к членам класса. Конструкторы при наследовании, ключевое слово super.

28

4. Иерархия наследования Java. Преобразование типов при наследовании. Ключевое слово instanceof.

5. Полиморфизм в Java. Перегрузка и переопределение методов.

6. Абстрактные методы и классы Java.

7. Интерфейсы Java: определение интерфейса, реализация интерфейса. Преимущества применения интерфейсов. Переменные интерфейсов. Наследование интерфейсов. Методы по умолчанию. Статические методы интерфейсов.

8. Исключения (exception) Java. Синтаксис объявления исключений. Классификация исключений. Основные классы для работы с исключениями. Исключения при наследовании.

- 9. Платформа JavaFX, особенности, компоненты.
- 10. Шаблон MVC (Model-View-Controller) в JavaFX.
- 11. Классы Stage и Scene в JavaFX.
- 12. Узлы и графы сцены в JavaFX.
- 13. Класс Application и жизненный цикл приложения JavaFX.
- 14. Инструмент визуальной компоновки JavaFX Scene Builder.
- 15. Компоненты управления Label, TextField в JavaFX.
- 16. Компонент управления Button в JavaFX.
- 17. Основные фреймворки и задачи, решаемые Spring.
- 18. Spring Inversion of Control (IoC) контейнер Spring.
- 19. Dependency Injection (DI) в Spring.
- 20. Жизненный цикл объекта Bean Spring.
- 21. Конфигурация ApplicationContext с помощью xml в Spring.
- 22. Область видимости Bean в Spring.
- 23. Фабричные или factory-методы в Spring.
- 24. Конфигурация ApplicationContext с помощью аннотаций в Spring.
- 25. Cвязывание в Spring, аннотация @Autowired.
- 26. Архитектурный стиль REST.
- 27. Spring Web-MVC, основная схема и логика работы.
- 28. Класс DispatcherServlet, его функции.
- 29. Маппинг в Spring.
- 30. Интерфейсы HttpServletRequest и HttpServletResponse.
- 31. Архитектурный стиль CRUD, его соответствие REST и HTTP.
- 32. Шаблон Data Access Object (DAO).

33. Основные понятия Объектно-реляционного отображения (ORM - Object-Relational Mapping).

- 34. Спецификация Java Persistence API (JPA).
- 35. Архитектура ORM Java Persistence API (JPA).
- 36. Основные аннотации Java Persistence API (JPA).
- 37. Библиотека Hibernate, основные аннотации.
- 38. Объявление сущности и таблицы в Hibernate.
- 39. Интерфейс Session в Hibernate.
- 40. Ассоциация сущностей в Hibernate.
- 41. Spring Boot: определение, характеристики, преимущества.
- 42. Spring Initializr, особенности и преимущества применения.
- 43. Структура фреймворка JUnit.
- 44. JUnit аннотации @Test, @DisplayName.
- 45. JUnit аннотации @BeforeEach, @AfterEach.
- 46. Тестовые классы и методы JUnit.
- 47. Утверждения JUnit. Класс Assert.
- 48. Тестирование исключений JUnit.
- 49. Генератор документирования Javadoc. Виды комментариев.
- 50. Дескрипторы Javadoc.

## **Пример экзаменационного билета**

## **1 вопрос (20 баллов)**

Виды контейнеров в Swing.

## **2 вопрос (20 баллов)**

Spring Inversion of Control (IoC) контейнер Spring

## **3 вопрос (20 баллов)**

Разработка MVC-приложения арифметический калькулятор на основе Spring Boot. Применить шаблонизатор Thymeleaf.

## **8. Перечень основной и дополнительной литературы, необходимой для освоения дисциплины**

### **Основная:**

8.1. Гуськова, О. И. Объектно ориентированное программирование в Java: учебное пособие / О. И. Гуськова. — Москва: МПГУ, 2018. — 240 с.: ил. — ЭБС Университетская библиотека ONLINE. — URL:https://biblioclub.ru/ index.php?page=book&id=500355 (дата обращения: 21.03.2023). - Текст: электронный.

#### **Дополнительная:**

8.2. Пруцков, А. В. Язык программирования Java. Введение в курс: операторы и типы данных : учебное пособие / А. В. Пруцков. — Рязань : РГРТУ, 2016. — 72 с. — ЭБС Лань. — URL: https://e.lanbook.com/book/168307 (дата обращения: 21.03.2023). — Текст: электронный.

## **9. Перечень ресурсов информационно-телекоммуникационной сети «Интернет», необходимых для освоения дисциплины**

- 1. Электронная библиотека Финансового университета (ЭБ) http://elib.fa.ru/
- 2. Электронно-библиотечная система BOOK.RU http://www.book.ru
- 3. Электронно-библиотечная система «Университетская библиотека ОН-ЛАЙН» http://biblioclub.ru/
- 4. Электронно-библиотечная система Znanium http://www.znanium.com
- 5. Электронно-библиотечная система издательства «ЮРАЙТ» https://urait.ru/
- 6. Электронно-библиотечная система издательства Проспект http:// ebs.prospekt.org/books
- 7. Электронно-библиотечная система издательства Лань https://e.lanbook.com/
- 8. Деловая онлайн-библиотека Alpina Digital http://lib.alpinadigital.ru/
- 9. Электронная библиотека Издательского дома «Гребенников» https:// grebennikon.ru/
- 10. Научная электронная библиотека eLibrary.ru http://elibrary.ru
- 11. Национальная электронная библиотека http://нэб.рф/
- 12. Финансовая справочная система «Финансовый директор» http:// www.1fd.ru/
- 13. Java документация. https://docs.oracle.com/en/java/
- 14. The Java™ Tutorials https://docs.oracle.com/javase/tutorial/java/concepts/index.html

#### **10. Методические указания для обучающихся по освоению дисциплины**

Освоение дисциплины складывается из усвоения теоретического материала и приобретения навыков разработки программ. Для изучения теоретического материала рекомендуется использовать тексты лекций и рекомендуемую литературу. Для успешного решения контрольных задач обучаемый должен проанализировать заданную предметную область, выделить объекты и разработать ее информационную модель. Разработка программы должна начинаться с составления логической схемы алгоритма (блок-схемы).

В начале семестра студенты должны самостоятельно с использованием зачетной книжки зарегистрироваться на сайте [https://www.jetbrains.com](https://www.jetbrains.com/) и бесплатно получить IDE IntelliJ Idea, Free Educational Licenses или Intellij Idea Community Edition.

При переходе к новой теме проводится тестирование, направленное на оценивание теоретических знаний. Помимо тестирования, может проводиться выборочный устный опрос студентов. Полученные оценки участвуют в формировании итоговой оценки по дисциплине.

Практические навыки оцениваются путем разработки прикладных программ в визуальной среде программирования или разбора готовых программ. Студенты должны самостоятельно и вовремя решать поставленные преподавателем задачи.

32

Методические рекомендации по выполнению курсовой работы [8.8]: требуется разработать кроссплатформенное приложение (Клиент) и приложение, которое занимается хранением и обработкой информации, (Сервер), выполняющее учет и отображение объектов предметной области, хранящихся в базе данных (БД), и предоставляющее справочную и статистическую информацию. Информационная модель предметной области должна быть не проще двухуровневой структуры данных типа «родитель-дочка».

Клиент должен быть с графическим интерфейсом. Реализация допускается на языке программирования Java (графический интерфейс реализуется при помощи JavaFX). Клиент должен уметь соединяться с сервером при помощи запросов к АРІ Сервера.

Сервер может не иметь интерфейса. Задача сервера, обрабатывать данные, полученные от Клиента, сохранять их в БД, делать запросы к БД. Сервер должен иметь реализацию RESTful API для взаимодействия с клиентом.

11. Перечень информационных технологий, используемых при осуществлении образовательного процесса по дисциплине, включая перечень необходимого программного обеспечения и информационных справочных систем

#### 11. 1. Комплект лицензионного программного обеспечения

- 1. Пакет офисных программ.
- 2. Java Development Kit.
- 3. IDE IntelliJ Idea.
- 4. Антивирус Kaspersky.

# 11.2. Современные профессиональные базы данных и информационные справочные системы

1. API документация JDK: https://docs.oracle.com/en/java/javase/19/docs/ api/index.html

2. Руководство по JDK: https://docs.oracle.com/en/java/javase/19/books.html

## 11.3. Сертифицированные программные и аппаратные средства защиты ин-

## **формации**

- не предусмотрены

# **12. Описание материально-технической базы, необходимой для осуществления образовательного процесса по дисциплине.**

Для проведения лекций и практических занятий необходима аудитория, оснащенная проектором и компьютерами с постоянным подключением к сети Интернет.